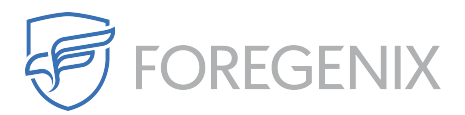

[Knowledgebase](https://support.foregenix.com/kb) > [FGX Web](https://support.foregenix.com/kb/fgx-web) > [File Integrity Monitoring \(FIM\)](https://support.foregenix.com/kb/file-integrity-monitoring-fim) > [What does the FIM check](https://support.foregenix.com/kb/articles/what-does-the-fim-check-for) [for?](https://support.foregenix.com/kb/articles/what-does-the-fim-check-for)

## What does the FIM check for?

rdavis@foregenix.com - 2018-11-15 - [Comments \(0\)](#page--1-0) - [File Integrity Monitoring \(FIM\)](https://support.foregenix.com/kb/file-integrity-monitoring-fim)

FIM Attributes for differences:

- isDir
- file size
- creation time
- modification time
- permissions (read write execute)
- group owner
- user owner
- hash of whole file if it is under 5MB in size ( or if it is bigger than 5MB, the hash of 20 blocks of 4096 bytes evenly spaced including first and last blocks of the file )
- isSymLink

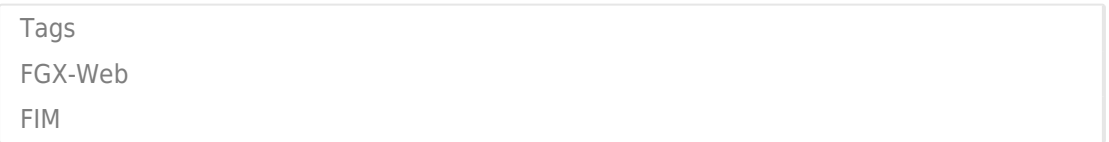